## ÍNDICE DE FIGURAS

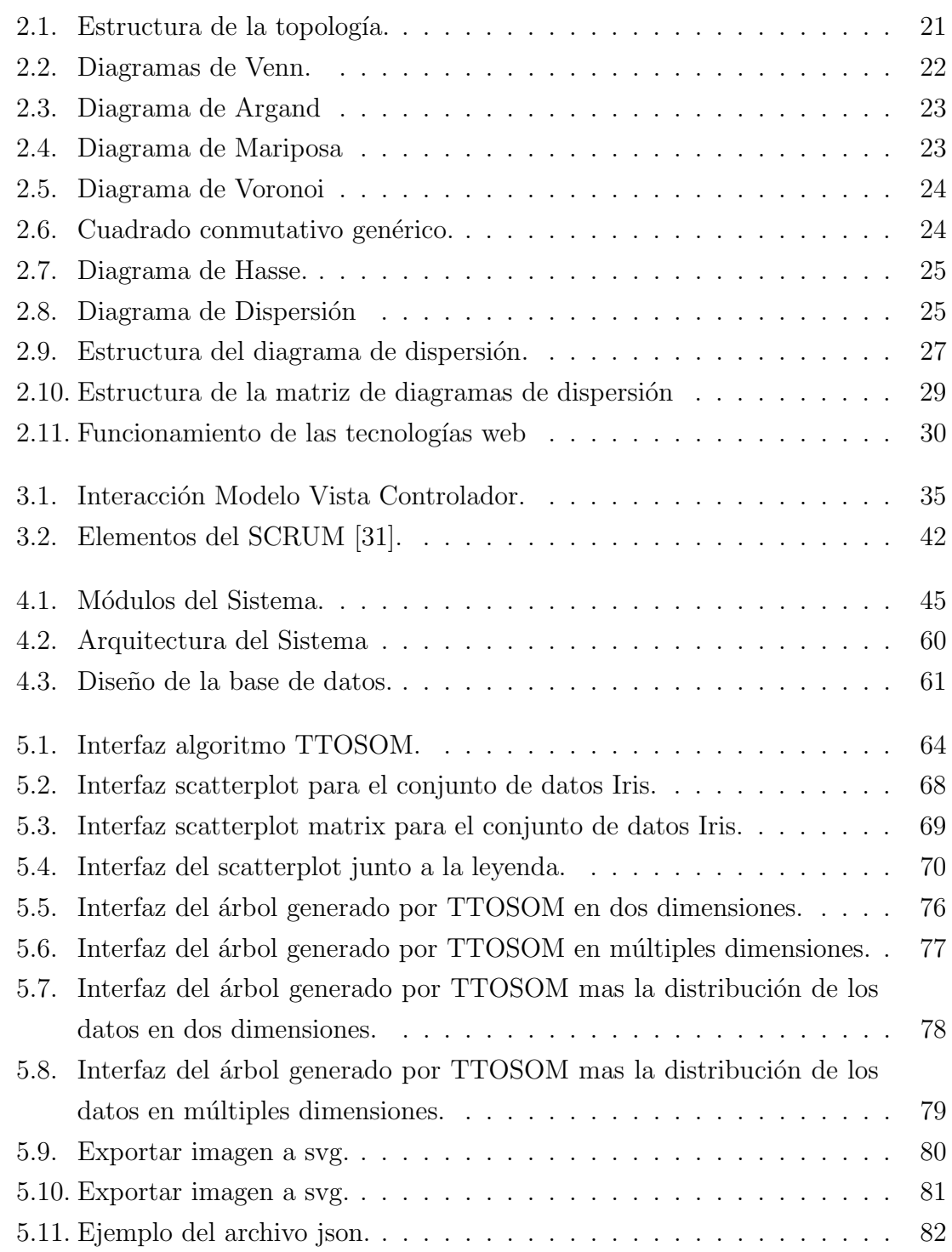

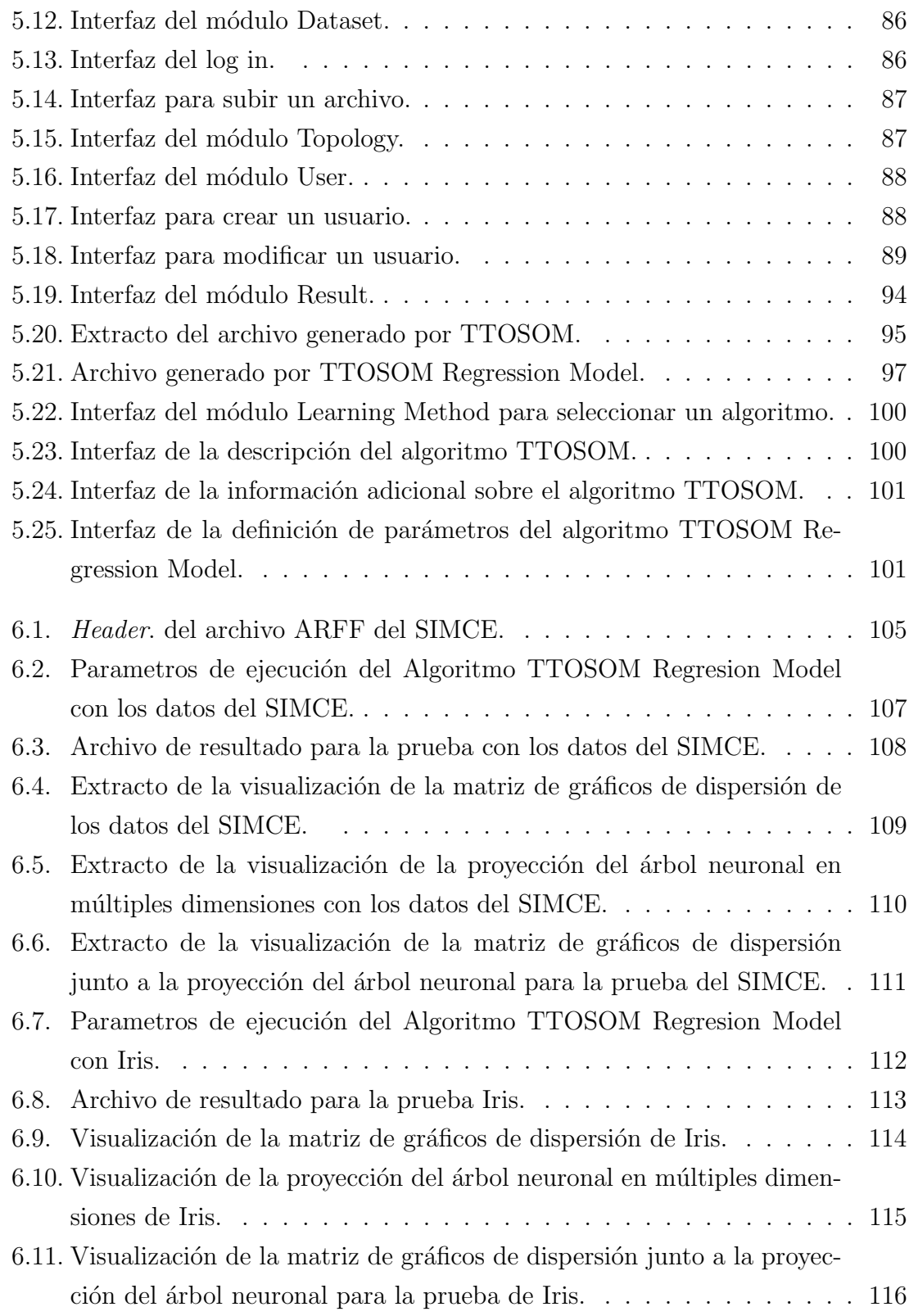

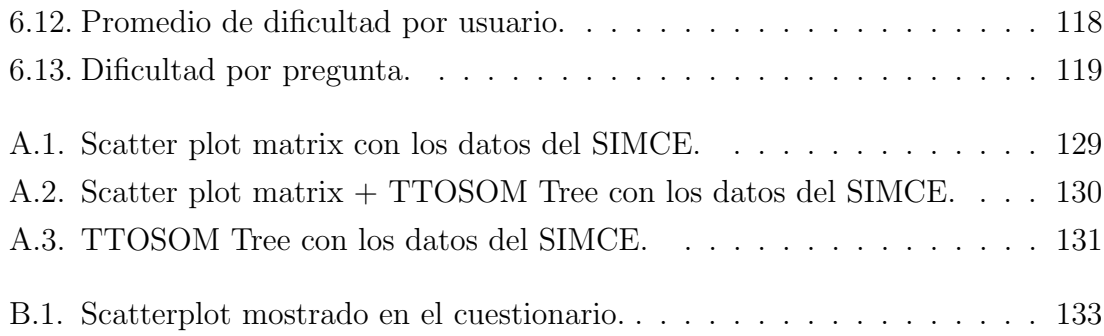

## ÍNDICE DE TABLAS

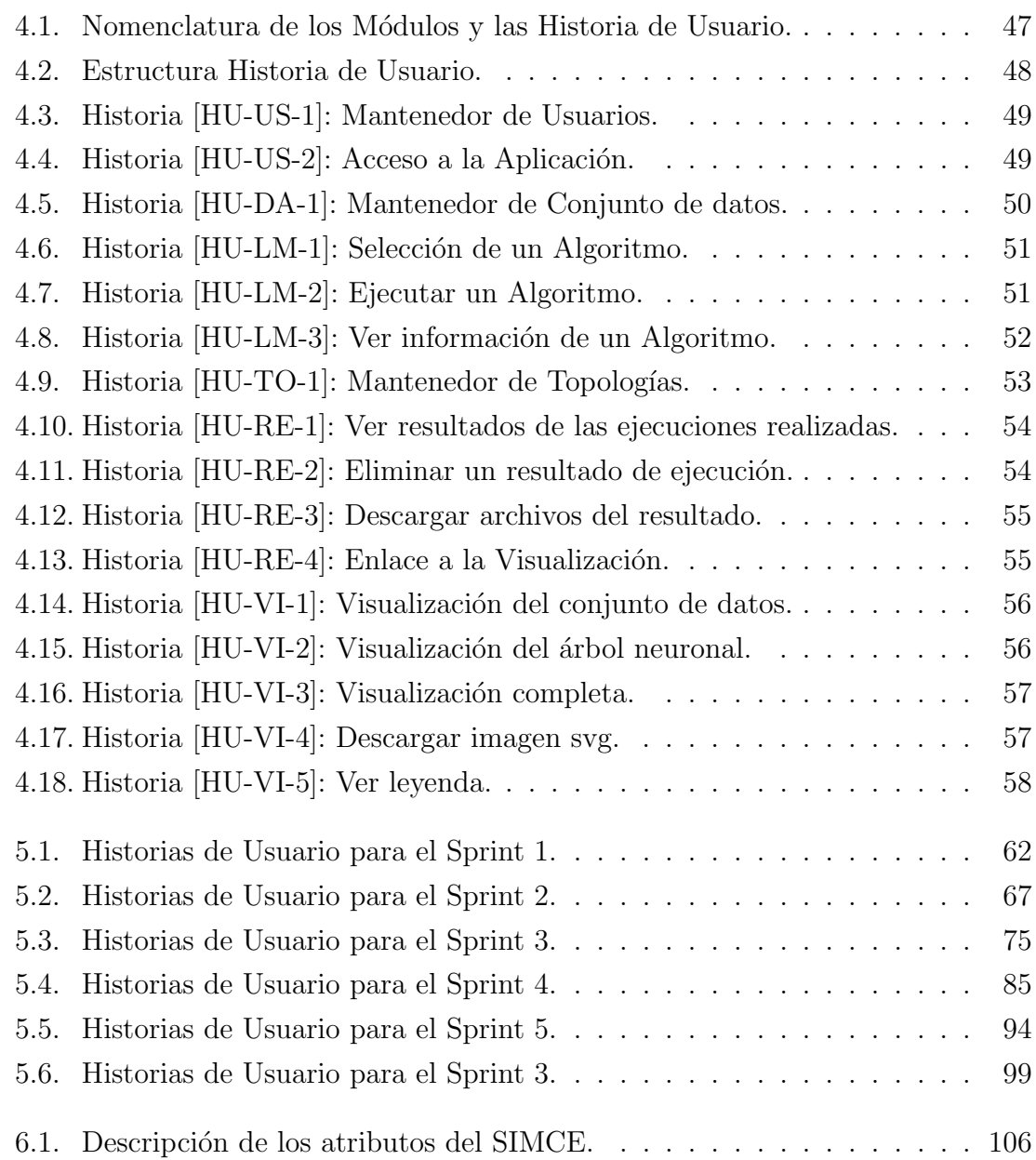